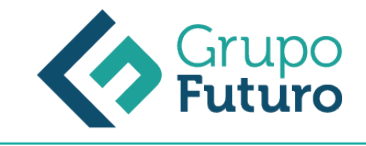

# **POWERPOINT 365**

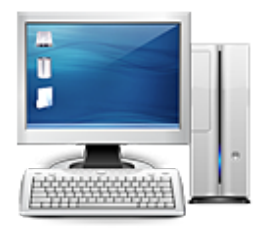

**Área:** Informática **Modalidad:** Teleformación **Duración:** 20 h **Precio:** 140.00€

[Curso Bonificable](https://gf.campusdeformacion.com/bonificaciones_ft.php) **[Contactar](https://gf.campusdeformacion.com/catalogo.php?id=84171#p_solicitud)** [Recomendar](https://gf.campusdeformacion.com/recomendar_curso.php?curso=84171&popup=0&url=/catalogo.php?id=84171#p_ficha_curso) [Matricularme](https://gf.campusdeformacion.com/solicitud_publica_curso.php?id_curso=84171)

# **OBJETIVOS**

Adquirir los conocimientos y habilidades necesarios para poder el usar la aplicación de forma eficiente y conforme a las necesidades de cada usuario.

### **CONTENIDOS**

0. Introducción al curso PowerPoint 1. Añadir una nueva diapositiva 2. Seleccionar y editar fuentes 3. Editar párrafos en cuadros de texto 4. Revisar la ortografía 5. Organizar las diapositivas en secciones 6. Convertir objetos a Smart Art 7. Organizar objetos en la diapositiva, guías. 8. Insertar elementos en la diapositiva 9. Añadir encabezado y pie de página 10. Dar formato a las listas 11. Añadir hipervínculos 12. Agregar expresiones matemáticas 13. Importar esquema de Word 14. Efectos de Textos con Word Art 15. Crear presentación desde una plantilla 16. Transiciones entre diapositivas 17. Crear animaciones en PowerPoint 18. Reproducción de la presentación 19. Vista del moderador 20. Configurar presentación 21. Ensayar y grabar presentación 22. Añadir y revisar comentarios 23. Vistas de nuestra presentación 24. Formato de forma 25. Insertar captura de pantalla 26. Formato y efectos visuales para imágenes 27. Combinar formas 28. Insertar Tablas de Excel en PowerPoint 29. Guardar la presentación como un vídeo 30. Eliminar información privada de nuestra presentación

### **METODOLOGIA**

- **Total libertad de horarios** para realizar el curso desde cualquier ordenador con conexión a Internet, **sin importar el sitio desde el que lo haga**. Puede comenzar la sesión en el momento del día que le sea más conveniente y dedicar el tiempo de estudio que estime más oportuno.
- En todo momento contará con un el **asesoramiento de un tutor personalizado** que le guiará en su proceso de aprendizaje, ayudándole a conseguir los objetivos establecidos.
- **Hacer para aprender**, el alumno no debe ser pasivo respecto al material suministrado sino que debe participar, elaborando soluciones para los ejercicios propuestos e interactuando, de forma controlada, con el resto de usuarios.
- **El aprendizaje se realiza de una manera amena y distendida**. Para ello el tutor se comunica con su alumno y lo motiva a participar activamente en su proceso formativo. Le facilita resúmenes teóricos de los contenidos y, va controlando su progreso a través de diversos ejercicios como por ejemplo: test de autoevaluación, casos prácticos, búsqueda de información en Internet o participación en debates junto al resto de compañeros.
- **Los contenidos del curso se actualizan para que siempre respondan a las necesidades reales del mercado.** El departamento multimedia incorpora gráficos, imágenes, videos, sonidos y elementos interactivos que complementan el aprendizaje del alumno ayudándole a finalizar el curso con éxito.

# **REQUISITOS**

*13-05-2024*

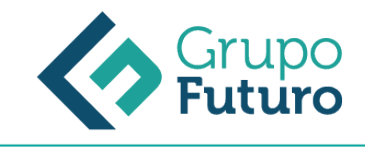

Los requisitos técnicos mínimos son:

- Navegador Microsoft Internet Explorer 8 o superior, Mozilla Firefox 52 o superior o Google Chrome 49 o superior. Todos ellos tienen que tener habilitadas las cookies y JavaScript.
- Resolución de pantalla de 1024x768 y 32 bits de color o superior.